**股识吧 gupiaozhishiba.com**

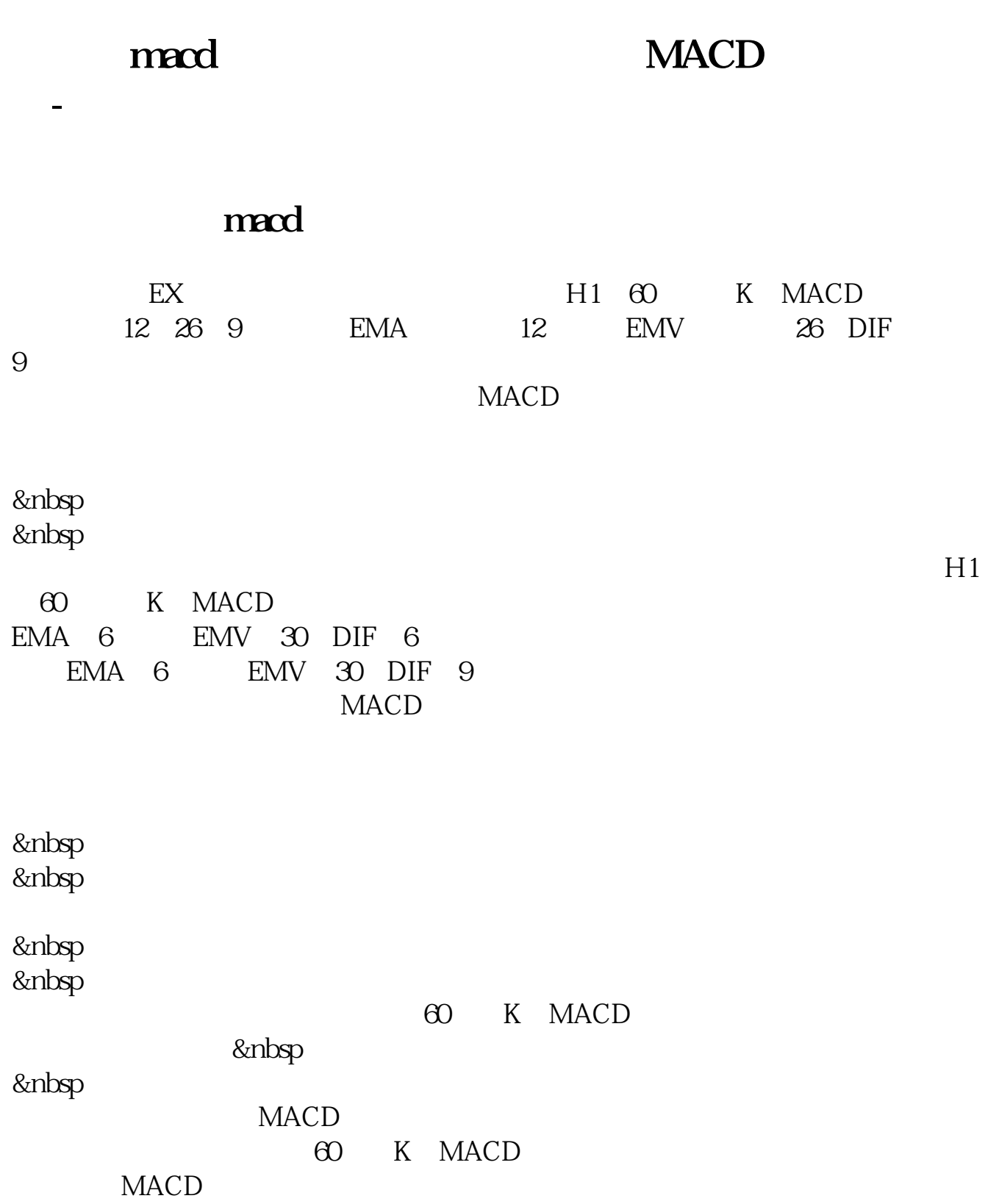

## **MACD**

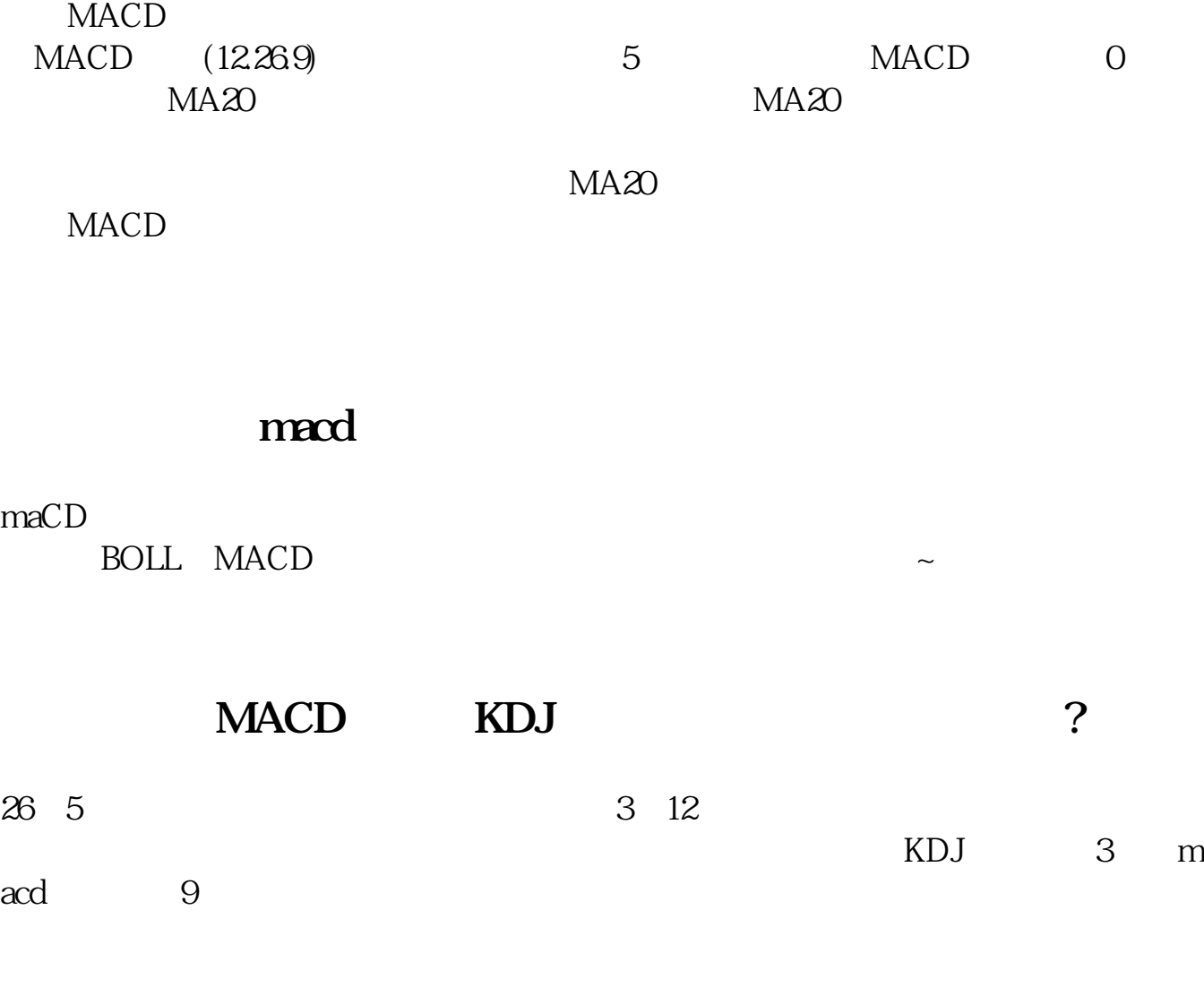

mt4 MACD

MAC<sub>D</sub>

**股识吧 gupiaozhishiba.com**

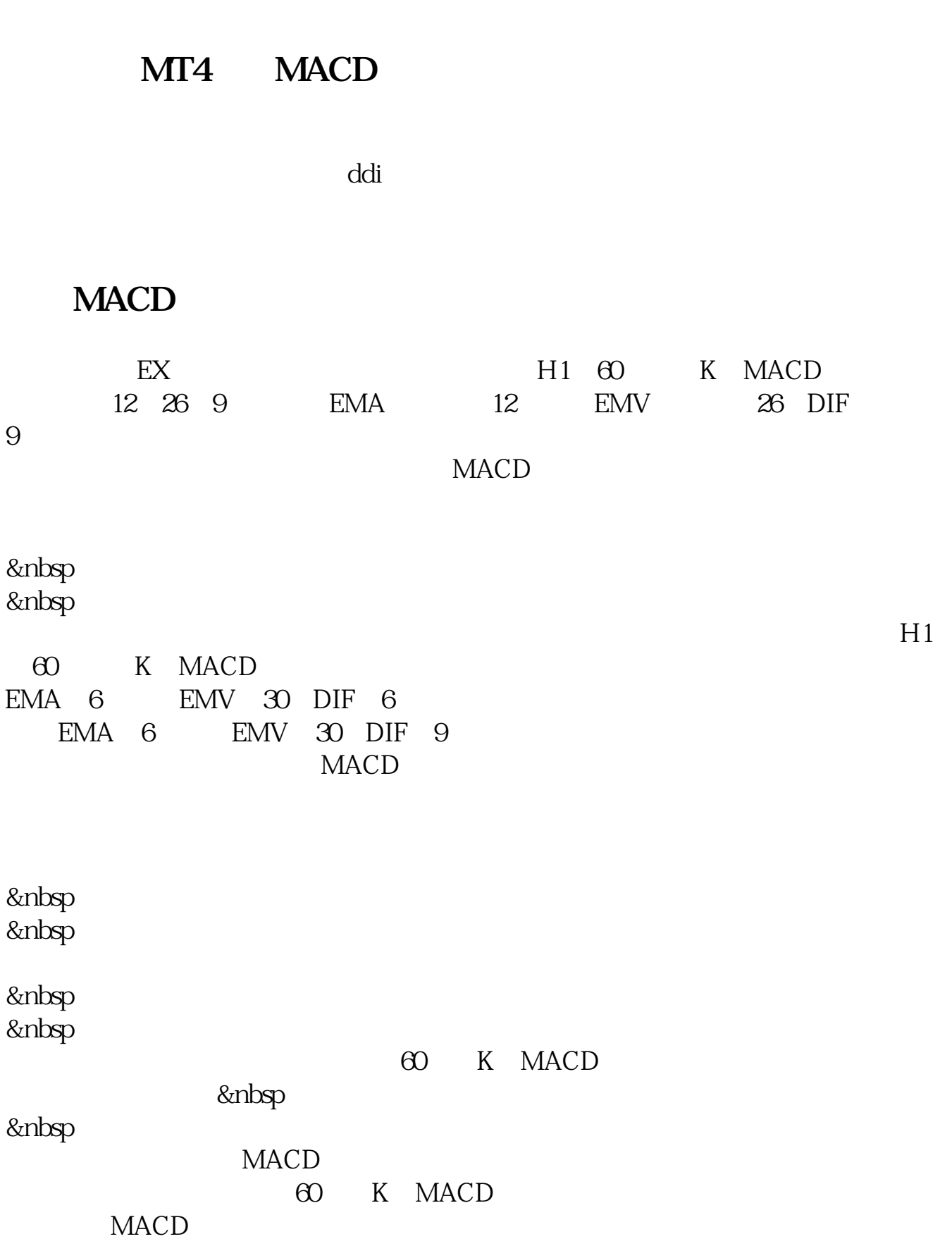

## **MACD**

常规参数是12、26、9

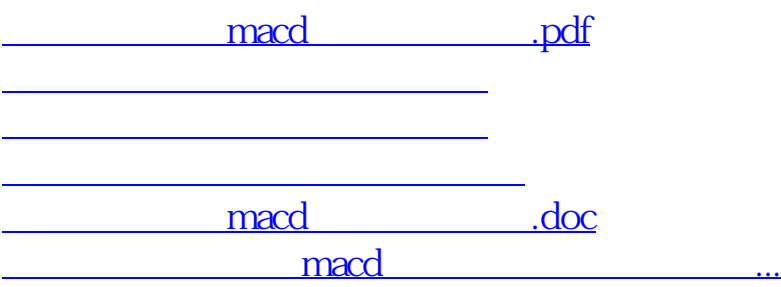

<https://www.gupiaozhishiba.com/chapter/46353918.html>